## Package 'conductor'

April 28, 2022

Type Package Title Create Tours in 'Shiny' Apps Using 'Shepherd.js' Version 0.1.0 Description Enable the use of 'Shepherd.js' to create tours in 'Shiny' applications. License MIT + file LICENSE Encoding UTF-8 Imports htmltools, R6, shiny RoxygenNote 7.1.2 URL <https://github.com/etiennebacher/conductor> BugReports <https://github.com/etiennebacher/conductor/issues> Config/testthat/edition 3 NeedsCompilation no Author Etienne Bacher [aut, cre] Maintainer Etienne Bacher <etienne.bacher@protonmail.com> Repository CRAN Date/Publication 2022-04-28 07:00:04 UTC

### R topics documented:

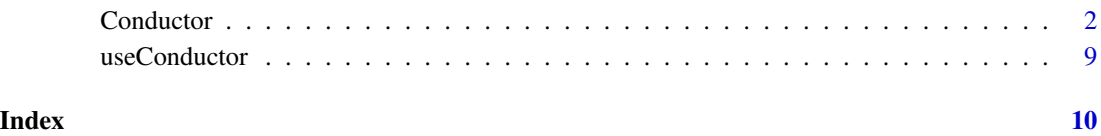

<span id="page-1-0"></span>

#### Description

In addition to this page, you can also directly access the documentation of shepherd.js here: [https:](https://shepherdjs.dev/docs/index.html) [//shepherdjs.dev/docs/index.html](https://shepherdjs.dev/docs/index.html).

#### Methods

#### Public methods:

- [Conductor\\$new\(\)](#page-1-1)
- [Conductor\\$init\(\)](#page-2-0)
- [Conductor\\$start\(\)](#page-3-0)
- [Conductor\\$step\(\)](#page-3-1)
- [Conductor\\$updateStepOptions\(\)](#page-4-0)
- [Conductor\\$show\(\)](#page-5-0)
- [Conductor\\$remove\(\)](#page-5-1)
- [Conductor\\$moveNext\(\)](#page-6-0)
- [Conductor\\$moveBack\(\)](#page-6-1)
- [Conductor\\$cancel\(\)](#page-6-2)
- [Conductor\\$complete\(\)](#page-6-3)
- [Conductor\\$hide\(\)](#page-6-4)
- [Conductor\\$getCurrentStep\(\)](#page-7-0)
- [Conductor\\$getHighlightedElement\(\)](#page-7-1)
- [Conductor\\$isCentered\(\)](#page-7-2)
- [Conductor\\$isOpen\(\)](#page-7-3)
- [Conductor\\$isActive\(\)](#page-7-4)
- [Conductor\\$clone\(\)](#page-8-1)

#### <span id="page-1-1"></span>Method new():

#### *Usage:*

```
Conductor$new(
  exitOnEsc = TRUE,
  keyboardNavigation = TRUE,
  useModalOverlay = TRUE,
  classPrefix = NULL,
  tourName = NULL,
  stepsContainer = NULL,
 modalContainer = NULL,
  confirmCancel = FALSE,
  confirmCancelMessage = NULL,
  defaultStepOptions = NULL,
  mathjax = FALSE,
```
#### **Conductor** 3

```
progress = FALSE,
 onComplete = NULL,
 onCancel = NULL,
 onHide = NULL,
 onShow = NULL,
 onStart = NULL,
 onActive = NULL,
  onInactive = NULL
)
```
#### *Arguments:*

exitOnEsc Allow closing the tour by pressing "Escape". Default is TRUE.

keyboardNavigation Allow navigating the tour with keyboard arrows. Default is TRUE.

useModalOverlay Highlight the tour popover and the element (if specified). Default is TRUE.

classPrefix Add a prefix to the classes of the tour. This allows having different CSS for each tour.

tourName An (optional) name to give to the tour.

stepsContainer An optional container element for the steps. If NULL (default), the steps will be appended to document.body.

modalContainer An optional container element for the modal. If NULL (default), the modal will be appended to document.body.

confirmCancel Ask confirmation to cancel the tour. Default is FALSE.

confirmCancelMessage Message in the popup that ask confirmation to close the tour (works only if confirmCancel = TRUE).

defaultStepOptions A nested list of options to apply to the entire tour. See Details.

mathjax Enable MathJax? Default is FALSE. This requires importing MathJax, for example with shiny::withMathJax().

```
progress Show a step counter in each step? Default is FALSE.
```
onComplete A JavaScript code to run when the tour is completed.

onCancel A JavaScript code to run when the tour is cancelled.

onHide A JavaScript code to run when the tour is hidden.

onShow A JavaScript code to run when the tour is shown.

onStart A JavaScript code to run when the tour starts.

onActive A JavaScript code to run when the tour is active.

onInactive A JavaScript code to run when the tour is inactive.

*Details:* Create a new Conductor object.

*Returns:* A Conductor object.

#### <span id="page-2-0"></span>Method init():

*Usage:*

Conductor\$init(session = NULL)

*Arguments:*

session A valid Shiny session. If NULL (default), the function attempts to get the session with shiny::getDefaultReactiveDomain().

*Details:* Initialise Conductor.

<span id="page-3-0"></span>Method start():

*Usage:*

Conductor\$start(session = NULL)

*Arguments:*

session A valid Shiny session. If NULL (default), the function attempts to get the session with shiny::getDefaultReactiveDomain().

*Details:* Start Conductor.

#### <span id="page-3-1"></span>Method step():

```
Usage:
Conductor$step(
  title = NULL,
  text = NULL,el = NULL,position = NULL,
 arrow = TRUE,
  tabId = NULL,tab = NULL,canClickTarget = TRUE,
  advanceOn = NULL,scrollTo = TRUE,
  cancelIcon = NULL,
  showOn = NULL,
  id = NULL,buttons = NULL,
  classes = NULL,
  highlightClass = NULL,
  onComplete = NULL,
  onCancel = NULL,onHide = NULL,onShow = NULL
)
```
*Arguments:*

title Title of the popover.

- text Text of the popover.
- el The element to highlight. It can be an id (for example #mynav), a class (for instance .navbar), or a general tag (for example button). If NULL (default) or if the selector is not found, the popover will appear in the center of the page.
- position Position of the popover relative to the element. Possible values are: 'auto', 'autostart', 'auto-end', 'top', 'top-start', 'top-end', 'bottom', 'bottom-start', 'bottom-end', 'right', 'right-start', 'right-end', 'left', 'left-start', 'left-end'.

arrow Add an arrow pointing towards the highlighted element. Default is TRUE.

tabId Id of the tabsetPanel().

tab Name of the tab that contains the element.

canClickTarget Allow the highlighted element to be clicked. Default is TRUE.

advanceOn An action on the page which should advance the tour to the next step. It should be a list with a string selector and an event name.

scrollTo Should the element be scrolled to when this step is shown? Default is TRUE.

- cancelIcon A list of two elements: enabled is a boolean indicating whether a "close" icon should be displayed (default is TRUE); label is the label to add for aria-label.
- showOn Either a boolean or a JavaScript expression that returns true or false. It indicates whether the step should be displayed in the tour.
- id Name of the step (optional).
- buttons A list of lists. Each "sublist" contains the information for one button. There are six possible arguments for each button: action ("back" or "next"), text (name of the button), secondary (TRUE/FALSE), disabled (TRUE/FALSE), label (aria-label of the button), and classes (for finer CSS customization).

classes A character vector of extra classes to add to the step's content element.

highlightClass An extra class to apply to el when it is highlighted. Only one extra class is accepted.

onComplete Some JavaScript code to run when the step is complete (only for the last step).

onCancel Some JavaScript code to run when the step is cancelled.

onHide Some JavaScript code to run when the step is hidden.

onShow Some JavaScript code to run when the step is shown.

*Details:* Add a step in a Conductor tour.

#### <span id="page-4-0"></span>Method updateStepOptions():

```
Usage:
Conductor$updateStepOptions(
  step = NULL,
  title = NULL,
  text = NULL,el = NULL,position = NULL,
  arrow = TRUE.
  tabId = NULL,tab = NULL,canClickTarget = TRUE,
  advanceOn = NULL,
  scrollTo = TRUE,cancelIcon = NULL,
  showOn = NULL,
  id = NULL,buttons = NULL,
  classes = NULL,
  highlightClass = NULL,
  session = NULL
)
```
#### *Arguments:*

step Id of the step (optional). If NULL (default), the current step is used.

title Title of the popover.

text Text of the popover.

- el The element to highlight. It can be an id (for example #mynav), a class (for instance .navbar), or a general tag (for example button). If NULL (default) or if the selector is not found, the popover will appear in the center of the page.
- position Position of the popover relative to the element. Possible values are: 'auto', 'autostart', 'auto-end', 'top', 'top-start', 'top-end', 'bottom', 'bottom-start', 'bottom-end', 'right', 'right-start', 'right-end', 'left', 'left-start', 'left-end'.

arrow Add an arrow pointing towards the highlighted element. Default is TRUE.

tabId Id of the tabsetPanel().

tab Name of the tab that contains the element.

canClickTarget Allow the highlighted element to be clicked. Default is TRUE.

advanceOn An action on the page which should advance shepherd to the next step. It should be a list with a string selector and an event name.

scrollTo Should the element be scrolled to when this step is shown? Default is TRUE.

- cancelIcon A list of two elements: enabled is a boolean indicating whether a "close" icon should be displayed (default is TRUE); label is the label to add for aria-label.
- showOn Either a boolean or a JavaScript expression that returns true or false. It indicates whether the step should be displayed in the tour.
- id Name of the step (optional).
- buttons A list of lists. Each "sublist" contains the information for one button. There are six possible arguments for each button: action ("back" or "next"), text (name of the button), secondary (TRUE/FALSE), disabled (TRUE/FALSE), label (aria-label of the button), and classes (for finer CSS customization).
- classes A character vector of extra classes to add to the step's content element.
- highlightClass An extra class to apply to el when it is highlighted. Only one extra class is accepted.
- session A valid Shiny session. If NULL (default), the function attempts to get the session with shiny::getDefaultReactiveDomain().
- onShow Some JavaScript code to run when the step is shown.

onHide Some JavaScript code to run when the step is hidden.

onCancel Some JavaScript code to run when the step is cancelled.

onComplete Some JavaScript code to run when the step is complete (only for the last step).

*Details:* Modify the options of a specific step.

#### <span id="page-5-0"></span>Method show():

*Usage:*

Conductor\$show(step = NULL, session = NULL)

*Arguments:*

- step Either the id of the step to show (defined in \$step()) or its number.
- session A valid Shiny session. If NULL (default), the function attempts to get the session with shiny::getDefaultReactiveDomain().

<span id="page-5-1"></span>*Details:* Show a specific step.

#### **Conductor** 7

Method remove():

*Usage:*

Conductor\$remove(step = NULL, session = NULL)

*Arguments:*

step A character vector with the  $id(s)$  of the step(s) to remove (defined in \$step()).

session A valid Shiny session. If NULL (default), the function attempts to get the session with shiny::getDefaultReactiveDomain().

*Details:* Remove specific step(s).

#### <span id="page-6-0"></span>Method moveNext():

*Usage:*

Conductor\$moveNext(session = NULL)

#### *Arguments:*

session A valid Shiny session. If NULL (default), the function attempts to get the session with shiny::getDefaultReactiveDomain().

*Details:* Advances the tour to the next step.

#### <span id="page-6-1"></span>Method moveBack():

*Usage:*

Conductor\$moveBack(session = NULL)

*Arguments:*

session A valid Shiny session. If NULL (default), the function attempts to get the session with shiny::getDefaultReactiveDomain().

*Details:* Shows the previous step.

#### <span id="page-6-2"></span>Method cancel():

*Usage:*

Conductor\$cancel(session = NULL)

#### *Arguments:*

session A valid Shiny session. If NULL (default), the function attempts to get the session with shiny::getDefaultReactiveDomain().

*Details:* Cancels the tour.

#### <span id="page-6-3"></span>Method complete():

*Usage:*

Conductor\$complete(session = NULL)

*Arguments:*

session A valid Shiny session. If NULL (default), the function attempts to get the session with shiny::getDefaultReactiveDomain().

*Details:* Completes the tour.

<span id="page-6-4"></span>Method hide():

*Usage:*

Conductor\$hide(session = NULL)

*Arguments:*

session A valid Shiny session. If NULL (default), the function attempts to get the session with shiny::getDefaultReactiveDomain().

*Details:* Hides the current step.

<span id="page-7-0"></span>Method getCurrentStep():

*Usage:*

Conductor\$getCurrentStep(session = NULL)

*Arguments:*

session A valid Shiny session. If NULL (default), the function attempts to get the session with shiny::getDefaultReactiveDomain().

*Details:* Get the id of the current step. If no id was specified in \$step(), a random id is generated.

<span id="page-7-1"></span>Method getHighlightedElement():

*Usage:*

Conductor\$getHighlightedElement(session = NULL)

*Arguments:*

session A valid Shiny session. If NULL (default), the function attempts to get the session with shiny::getDefaultReactiveDomain().

*Details:* Returns the id of the highlighted element of the current step. If this element has no id, it returns its class.

#### <span id="page-7-2"></span>Method isCentered():

*Usage:*

Conductor\$isCentered(step = NULL, session = NULL)

*Arguments:*

step Id of the step (optional). If NULL (default), the current step is used.

session A valid Shiny session. If NULL (default), the function attempts to get the session with shiny::getDefaultReactiveDomain().

*Details:* Returns a value TRUE or FALSE indicating whether the step is centered.

#### <span id="page-7-3"></span>Method isOpen():

*Usage:*

Conductor\$isOpen(step = NULL, session = NULL)

*Arguments:*

step Id of the step (optional). If NULL (default), the current step is used.

session A valid Shiny session. If NULL (default), the function attempts to get the session with shiny::getDefaultReactiveDomain().

<span id="page-7-4"></span>*Details:* Returns a value TRUE or FALSE indicating whether the step is open.

#### <span id="page-8-0"></span>useConductor 9

Method isActive():

*Usage:*

Conductor\$isActive(session = NULL)

*Arguments:*

session A valid Shiny session. If NULL (default), the function attempts to get the session with shiny::getDefaultReactiveDomain().

*Details:* Returns a value TRUE or FALSE indicating whether the tour is active.

<span id="page-8-1"></span>Method clone(): The objects of this class are cloneable with this method.

*Usage:* Conductor\$clone(deep = FALSE) *Arguments:* deep Whether to make a deep clone.

useConductor *Dependencies*

#### Description

Include dependencies, place anywhere in the shiny UI.

#### Usage

useConductor()

```
use_conductor()
```
#### Examples

```
library(shiny)
library(conductor)
ui <- fluidPage(
 useConductor()
 # also works:
 # use_conductor()
)
server <- function(input, output){}
if(interactive()) shinyApp(ui, server)
```
# <span id="page-9-0"></span>Index

Conductor, [2](#page-1-0)

use\_conductor *(*useConductor*)*, [9](#page-8-0) useConductor, [9](#page-8-0)